# Mobile Application Development Using BroadcastReceiver to set alarm to trigger refresh cache at regular intervals

Waterford Institute of Technology

November 20, 2016

John Fitzgerald

Learning objectives

- Detailed examination BootReceiver
- BootReceiver subclass of BroadcastReceiver
- BroadcastReceiver Android abstract class

#### Configuration & behaviour

- Receive intents sent by sendBroadcast()
- Receive intent sent on device boot
- Receiver element requires inclusion in manifest.
- Appropriate intent filter required in manifest receiver element.

#### Manifest

```
// Using device boot to trigger invocation of BootReceiver.onReceive
<manifest ...>
 <uses-permission android:name =</pre>
    "android.permission.RECEIVE BOOT COMPLETED"/>
 <application . . .>
   <receiver android:name=" receivers BootReceiver"</pre>
         android:exported="false">
    <intent-filter >
     <action android:name="android.intent.action.BOOT COMPLETED"
    </intent-filter>
  </receiver>
 </application>
</manifest>
```

#### Manifest

```
//Using sendBroadcast() to invoke BroadcastReceiver.onReceive
<manifest . . .>
 <application . . .>
   <receiver android:name="receivers BootReceiver"</pre>
              android:exported="false">
    <intent-filter >
     <action android:name =
        "org.wit.myrent.receivers.SEND BROADCAST"/>
    </intent-filter>
  </receiver>
 </application>
</manifest>
```

# Settings

### Obtain user-input refresh frequency

- User inputs refresh frequency in settings
- Units are minutes

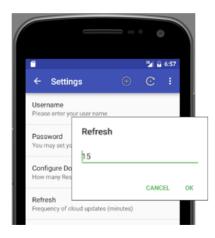

## Settings strings.xml

```
// Name preferences frequency key name stored in strings.xml file
<string name="refresh_interval_preference_key">
    refresh_interval
</string>
```

```
// Retrieve preferences key for refresh frequency
String key =
   context.getResources()
   .getString(R.string.refresh_interval_preference_key);
```

```
// Below, the variable value (units: minutes) is either default frequency
// or it is the frequency input by user in settings.
// first parameter is key obtained earlier
// second parameter is default to be used if getString fails
// to retrieve the user—input value from preferences.

String defaultFrequency =
   Long.toString(DEFAULT_INTERVAL/NUMBER_MILLIS_PER_MINUTE);
String value = prefs.getString(key, defaultFrequency);
```

```
// Use helper method NumUtil to validate value.
// If value is valid convert to millis and assign to variable interval
interval long interval = DEFAULT_INTERVAL; // units: millis
if (NumUtil.isPositiveNumber(value)) {
   // parse value & convert to milliseconds.
   // assign to long interval.
   interval =
    Long.parseLong(value) * NUMBER_MILLIS_PER_MINUTE;
}
```

```
// Set an arbitrary minimum interval value of a minute
// to avoid creating excess network traffic.
interval = interval < ONE_MINUTE ? ONE_MINUTE : interval;</pre>
```

```
// Prepare a PendingIntent with a view to triggering RefreshService
PendingIntent operation = PendingIntent.getService(
   context,
   REQUESTCODE,
   new Intent(context, RefreshService.class),
   PendingIntent.FLAG_UPDATE_CURRENT);
```

```
AlarmManager alarmManager =
 (AlarmManager) context.getSystemService(Context.ALARM_SERVICE);
//cancel any existing alarms with matching intent
alarmManager.cancel(operation);
// schedule alarm to trigger at approximately settings frequency
// note that param operation contains intent targeted to refresh service
alarmManager.setInexactRepeating(AlarmManager.RTC,
                                    System.currentTimeMillis(),
                                    interval.
                                    operation);
```

#### Summary

- BroadcastReceiver receives intents sent by sendBroadcast.
- Also may respond to device boot.
- Preferences setting provides desired refresh frequency.
- Permissions set in manifest.
- A service element required in manifest.
- BroadcastReceiver.onReceive retrieves refresh frequency.
- Failure to retrieve, results in use of default value.
- PendingIntent composed, targetted at refresh service.
- AlarmManager used to send intent at regular intervals.
- This has effect of triggering refresh service.
- This results in retrieving data from service.
- Local cache refreshed with this data.

## References

#### Receivers

1. Official Documentation: BroadcastReceiver

http://bit.ly/2feyyKV [Accessed 2016-11-20]

2. Official Documentation: PendingIntent

http://bit.ly/2eUrTtN [Accessed 2016-11-20]

3. Official Documentation: AlarmManager

http://bit.ly/2fBMPlM [Accessed 2016-11-20]

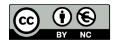

Except where otherwise noted, this content is licensed under a Creative Commons Attribution-NonCommercial 3.0 License.

For more information, please see http://creativecommons.org/licenses/by-nc/3.0/

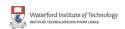

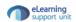